## SAP ABAP table CYSAUF TAB {Object table SOP order}

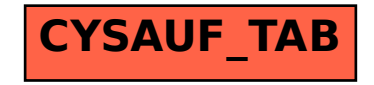